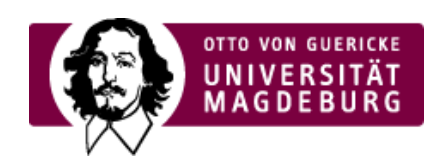

## CMS EGOTEC INFORMATIONSPORTAL

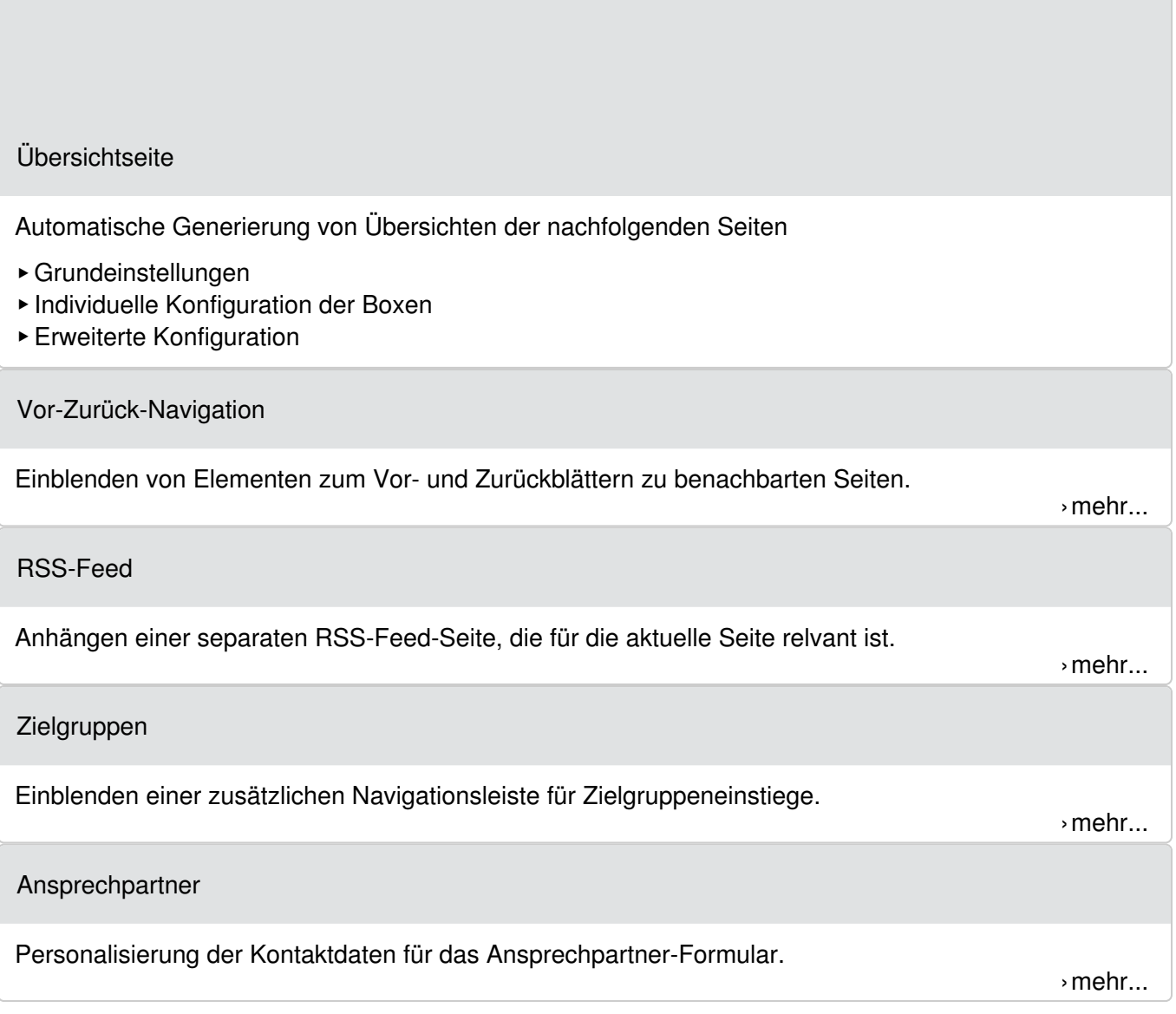

[Module](https://www.cms.ovgu.de/Module.html)

- [Grundgerüst](https://www.cms.ovgu.de/Module/Grundger%C3%BCst.html)
- [Basismodule](https://www.cms.ovgu.de/Module/Basismodule.html)
- [Spezialmodule](https://www.cms.ovgu.de/Module/Spezialmodule.html)
- [Zusatzmodule](https://www.cms.ovgu.de/Module/Zusatzmodule.html)
- [Seitenoptionen](https://www.cms.ovgu.de/Module/Seitenoptionen.html)
- [Marginalbereich](https://www.cms.ovgu.de/Module/Marginalbereich.html)
- [Gestaltungselemente](https://www.cms.ovgu.de/Module/Gestaltungselemente.html)
- [Funktionen](https://www.cms.ovgu.de/Module/Funktionen.html)